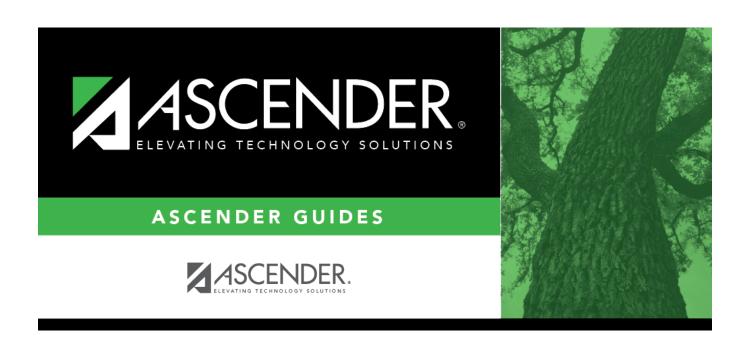

srg6000\_body

2024/06/02 08:52 i srg6000\_body

## **Table of Contents**

## Student

| Parameter                         | Description                                                                                                    |
|-----------------------------------|----------------------------------------------------------------------------------------------------|
| Ending School Year (YYYY)         | Type the four-digit ending school year. For example, for the 2023-2024 school year, type 2024.                     |
| Campus ID (Blank for All)         | Type the three-digit campus ID, or click to select the campus. Leave blank to select all campuses in the district. |
| Local Program Code                | (Required) Type the PEB local program code, or click is to select the code.                                        |
| As of Date (MMDDYYYY)             | Type the date, or click 📰 to select the date from a calendar.                                                      |
| Include Withdrawn Students (Y, N) | Y - Include withdrawn students from the local program.                                                             |
|                                   | N - Do not include withdrawn students from the local program.                                                      |

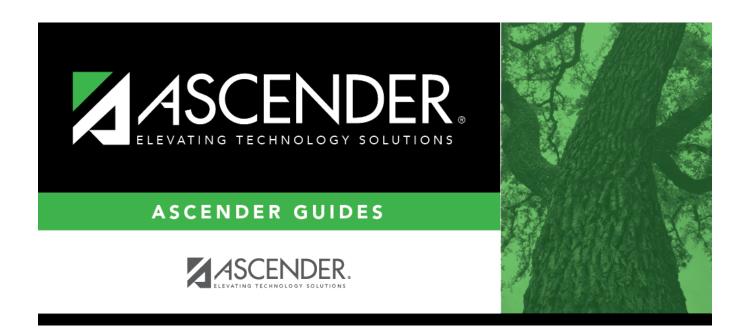

## **Back Cover**